# Package 'LPsmooth'

October 12, 2022

Type Package

Title LP Smoothed Inference and Graphics

Version 0.1.3

Author Xiangyu Zhang <zhan6004@umn.edu>, Sara Algeri <salgeri@umn.edu>

Maintainer Xiangyu Zhang <zhan6004@umn.edu>

Description Classical tests of goodness-of-fit aim to validate the conformity of a postulated model to the data under study. In their standard formulation, however, they do not allow exploring how the hypothesized model deviates from the truth nor do they provide any insight into how the rejected model could be improved to better fit the data. To overcome these shortcomings, we establish a comprehensive framework for goodness-of-fit which naturally integrates modeling, estimation, inference and graphics. In this package, the deviance tests and comparison density plots are performed to conduct the LP smoothed inference, where the letter L denotes nonparametric methods based on quantiles and P stands for polynomials. Simulations methods are used to perform variance estimation, inference and postselection adjustments. Algeri S. and Zhang X. (2020)  $\langle \text{arXiv:} 2005.13011 \rangle$ .

Imports LPGraph,LPBkg,truncnorm,nloptr,Hmisc,orthopolynom,polynom

License GPL-3 LazyData True NeedsCompilation no Repository CRAN Date/Publication 2020-11-24 11:30:05 UTC

## R topics documented:

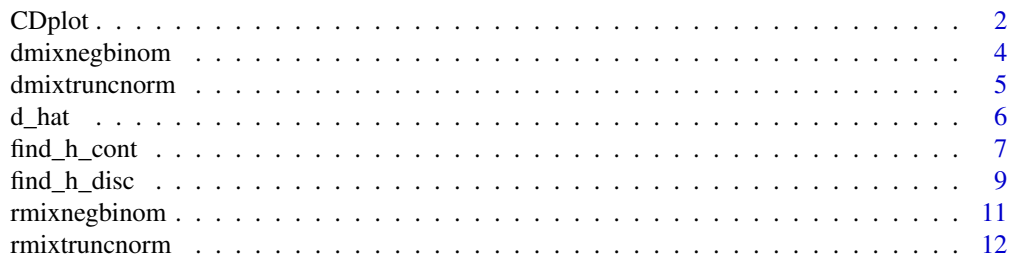

<span id="page-1-0"></span>2 CD plot

#### **Index** 2008 **[14](#page-13-0)**

<span id="page-1-1"></span>

#### Description

Constructs the CD-plot and computes the deviance test for exhaustive goodness-of-fit.

### Usage

```
CDplot(data,m=4,g,par0=NULL,range=NULL,lattice=NULL,selection=TRUE,criterion="BIC",
     B=1000,samplerG=NULL,h=NULL,samplerH=NULL,R=500,ylim=c(0,2),CD.plot=TRUE)
```
#### Arguments

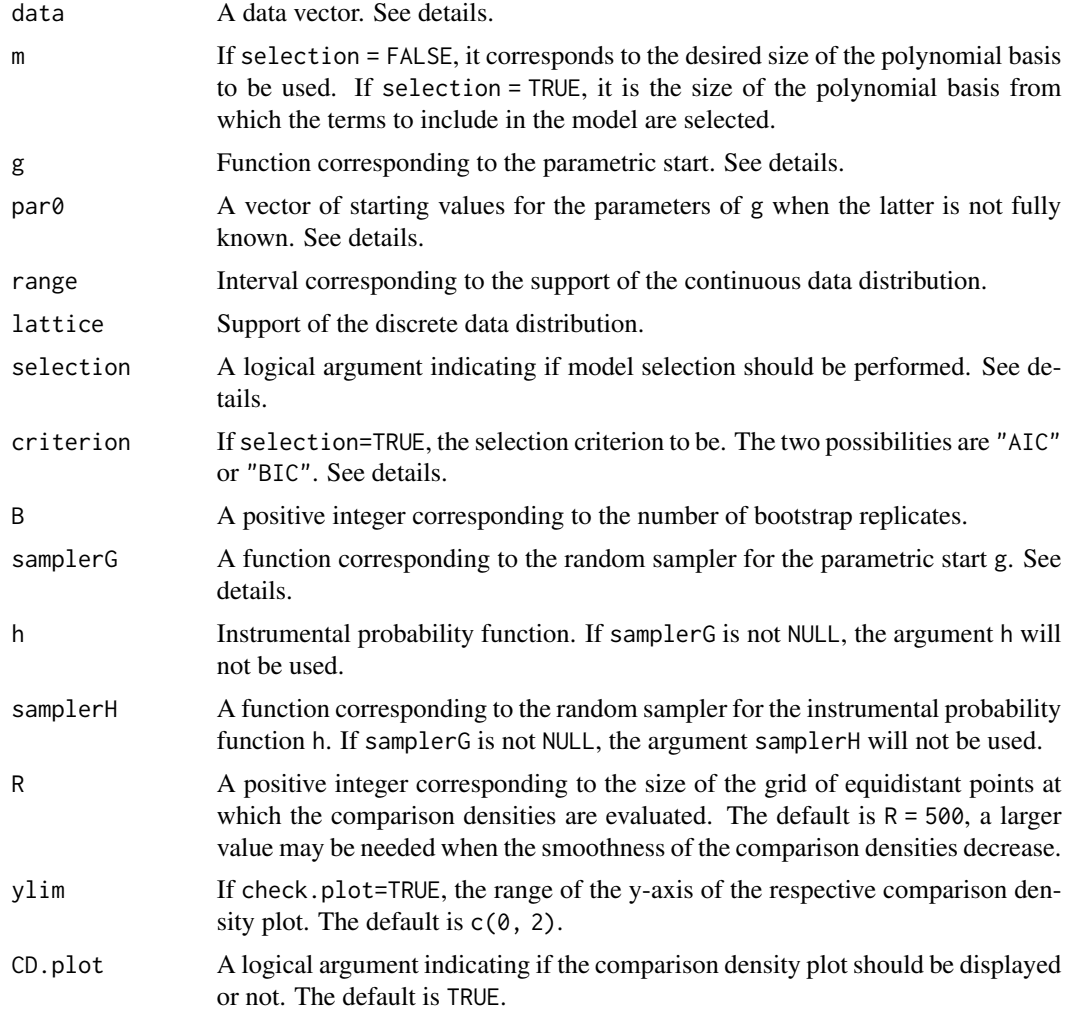

#### <span id="page-2-0"></span> $\mathbf{C}$ Dplot  $\mathbf{S}$

#### Details

The argument data collects the data for which we want to test if its distribution corresponds to the one of the postulated model specified in the argument g. If the parametric start is fully known, it must be specified in a way that it takes x as the only argument. If the parametric start is not fully known, it must be specified in a way that it takes arguments x and par, with par corresponding to the vector of unknown parameters. The latter are estimated numerically via maximum likelihood estimation and par0 specifies the initial values of the parameters to be used in the optimization. The value m determines the smoothness of the estimated comparison density, with smaller values of m leading to smoother estimates. If selection=TRUE, the largest coefficient estimates are selected according to either the AIC or BIC criterion as described in Algeri and Zhang, 2020 (see also Ledwina, 1994 and Mukhopadhyay, 2017). The resulting estimator is the one in Gajek's formulation with orthonormal basis corresponding to LP score functions (see Algeri and Zhang, 2020 and Gajek, 1986).

#### Value

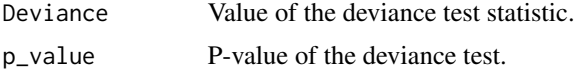

#### Author(s)

Sara Algeri and Xiangyu Zhang

#### References

Algeri S. and Zhang X. (2020). Exhaustive goodness-of-fit via smoothed inference and graphics. arXiv:2005.13011.

Gajek, L. (1986). On improving density estimators which are not bona fide functions. The Annals of sStatistics, 14(4):1612–1618.

Ledwina, T. (1994). Data-driven version of neymany's smooth test of fit. Journal of the American Statistical Association, 89(427):1000–1005.

Mukhopadhyay, S. (2017). Large-scale mode identification and data-driven sciences. Electronic Journal of Statistics 11 (2017), no. 1, 215–240.

#### See Also

[d\\_hat](#page-5-1), [find\\_h\\_disc](#page-8-1), [find\\_h\\_cont](#page-6-1).

#### Examples

```
data<-rbinom(50,size=20,prob=0.5)
g<-function(x)dpois(x,10)/(ppois(20,10)-ppois(0,10))
samplerG<-function(n){xx<-rpois(n*3,10)
                      xxx<-sample(xx[xx<=20],n)
                      return(xxx)}
CDplot(data,m=4,g,par0=NULL,range=NULL,lattice=seq(0,20),
      selection=FALSE,criterion="BIC",B=10,samplerG,R=300,ylim=c(0,2))
```
<span id="page-3-1"></span><span id="page-3-0"></span>

#### Description

Computes the probability mass function of a mixture of the negative binomials.

#### Usage

dmixnegbinom(x, pis, size, probs)

#### Arguments

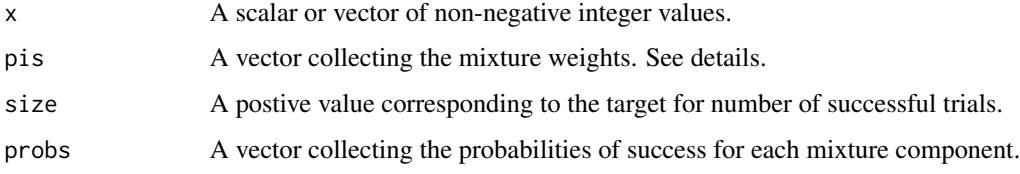

#### Details

The argument pis is a vector with length equal the number of components in the mixture. The vector pis must sum up to one, e.g. c(0.7, 0.2, 0.1). All the negative binomials contributing to the mixture are assumed to have the same size.

#### Value

Value of the probability mass function of the mixture of negative binomials evaluated at x.

#### Author(s)

Xiangyu Zhang and Sara Algeri

#### See Also

[rmixtruncnorm](#page-11-1), [dmixtruncnorm](#page-4-1), [rmixnegbinom](#page-10-1), [find\\_h\\_disc](#page-8-1).

#### Examples

```
xx<-seq(0,30,length=31)
dmixnegbinom(xx,pis=c(0.4,0.6),size=25,probs=c(0.6,0.7))
```
<span id="page-4-1"></span><span id="page-4-0"></span>

#### Description

Computes the probability density function of a mixture of truncated normals.

#### Usage

dmixtruncnorm(x, pis, means, sds, range)

#### Arguments

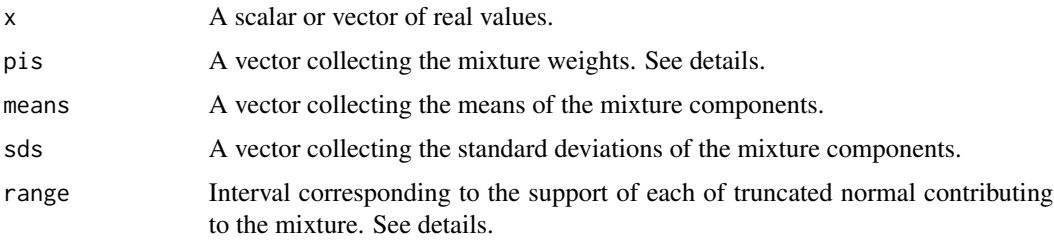

#### Details

The argument pis is a vector with its length equal the number of components in the mixture. The vector pis must sum up to one, e.g.  $c(0.7, 0.2, 0.1)$ . The argument range is an interval corresponding to the support of each truncated normal contributing to the mixture. In other words, all the truncated normals contributing to the mixture are assumed to have the same range.

#### Value

Value of the probability density function of the mixture of normals evaluated at x.

#### Author(s)

Sara Algeri and Xiangyu Zhang

#### See Also

[rmixtruncnorm](#page-11-1), [dmixnegbinom](#page-3-1), [rmixnegbinom](#page-10-1), [find\\_h\\_cont](#page-6-1)

#### Examples

```
xx<-seq(0,30,length=10)
dmixtruncnorm(xx,pis=c(0.3,0.6,0.1),means=c(3,6,25),sds=c(3,4,10),range=c(0,30))
```
#### <span id="page-5-1"></span><span id="page-5-0"></span>**Description**

Estimates the comparison density for continuous and discrete data.

#### Usage

```
d_hat(data,m=4,g,range=NULL,lattice=NULL,selection=TRUE,criterion="BIC")
```
#### Arguments

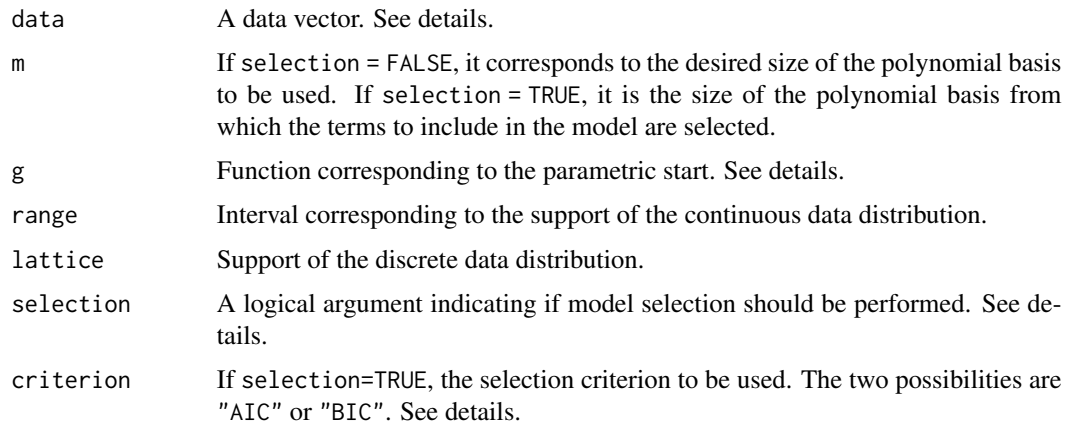

#### Details

The argument data collects the data for which we want to test if its distribution corresponds to the one of the postulated model specified in the argument g. The parametric start is assumed to be fully specified and takes x as the only argument. The value m determines the smoothness of the estimated comparison density, with smaller values of m leading to smoother estimates. If selection=TRUE, the largest coefficient estimates are selected according to either the AIC or BIC criterion as described in Algeri and Zhang, 2020 (see also Ledwina, 1994 and Mukhopadhyay, 2017). The resulting estimator is the one in Gajek's formulation with orthonormal basis corresponding to LP score functions (see Algeri and Zhang, 2020 and Gajek, 1986).

#### Value

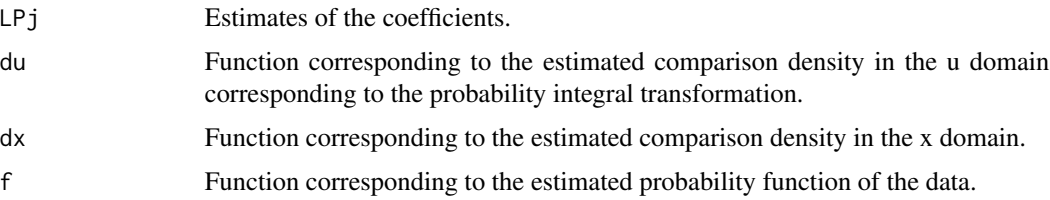

<span id="page-6-0"></span>find\_h\_cont 7

#### Author(s)

Sara Algeri and Xiangyu Zhang

#### References

Algeri S. and Zhang X. (2020). Exhaustive goodness-of-fit via smoothed inference and graphics. arXiv:2005.13011.

Gajek, L. (1986). On improving density estimators which are not bona fide functions. The Annals of sStatistics, 14(4):1612–1618.

Ledwina, T. (1994). Data-driven version of neymany's smooth test of fit. Journal of the American Statistical Association, 89(427):1000–1005.

Mukhopadhyay, S. (2017). Large-scale mode identification and data-driven sciences. Electronic Journal of Statistics 11 (2017), no. 1, 215–240.

#### See Also

#### [CDplot](#page-1-1)

#### Examples

```
library("LPBkg")
#Example discrete
data<-rbinom(1000,size=20,prob=0.5)
g<-function(x)dpois(x,10)/(ppois(20,10)-ppois(0,10))
ddhat<-d_hat(data,m=4,g, range=NULL,lattice=seq(0,20), selection=TRUE,criterion="BIC")
xx<-seq(0,20)
ddhat$dx(xx)
ddhat$LPj
#Example continuous
data<-rnorm(1000,0,1)
g<-function(x)dt(x,10)
ddhat<-d_hat(data,m=4,g, range=c(-100,100), selection=TRUE,criterion="AIC")
uu<-seq(0,1,length=10)
ddhat$du(uu)
ddhat$LPj
```
<span id="page-6-1"></span>find\_h\_cont *Finding optimal instrumental density.*

#### **Description**

Finds the optimal instrumental density h to be used in the bidirectional acceptance sampling.

#### Usage

find\_h\_cont(data,g,dhat,range=NULL,M\_0=NULL,par0=NULL,lbs,ubs,check.plot=TRUE, ylim.f=c(0,2),ylim.d=c(0,2),global=FALSE)

#### Arguments

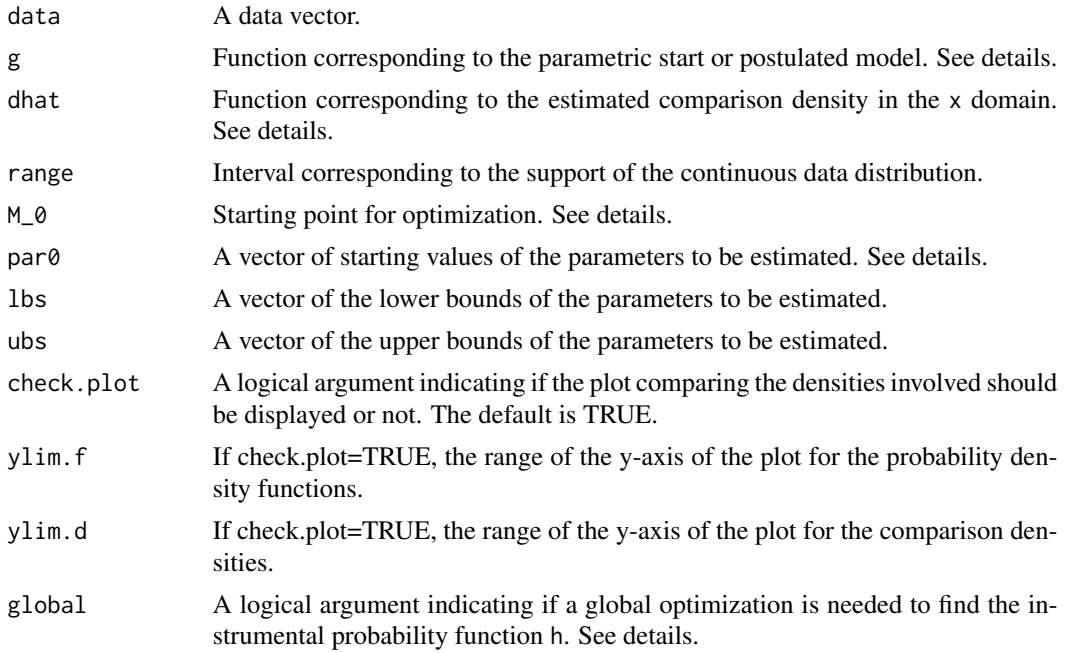

#### Details

The parametric start specified in g is assumed to be fully specified and takes x as the only argument. The argument dhat is the estimated comparison density in the x domain. We usually get the argument dhat by means of the function d\_hat within our package. The value M\_0 and the vector par0 are used for the optimization process for finding the optimal instrumental density h. Usually, we choose M<sub>-</sub>0 to be the central point of the range. For example, if the range is from 0 to 30, we choose 15 as starting point. The choice of  $M_0$  is not expected to affect substantially the accuracy of the solution. The vector  $par\emptyset$  collects initial values for the parameters which characterize the instrumental density. For instance, if h is a mixuture of p truncated normals, the first p-1 elements of pis correspond to the starting values for the first p-1 mixture weights. The following p elements are the initial values for the means of the p truncated normals contributing to the mixture. Finally, the last p elements of par0 correspond to the starting values for the standard deviations of the p truncated normals contributing to the mixture. The argument global controls whether to use a global optimization or not. A local method allows to reduce the optimization time but the solution is particularly sensible to the choice of par0. Conversely, setting global=TRUE leads to more accurate result.

#### Value

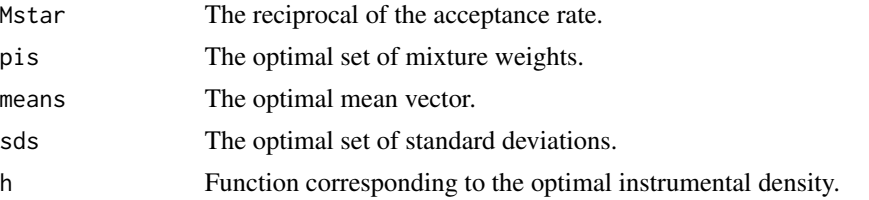

<span id="page-8-0"></span>find\_h\_disc 9

#### Author(s)

Sara Algeri and Xiangyu Zhang

#### References

Algeri S. and Zhang X. (2020). Exhaustive goodness-of-fit via smoothed inference and graphics. arXiv:2005.13011.

#### See Also

[d\\_hat](#page-5-1), [find\\_h\\_disc](#page-8-1), [rmixtruncnorm](#page-11-1), [dmixtruncnorm](#page-4-1)

#### Examples

```
library("truncnorm")
library("LPBkg")
L=0U = 30range=c(L,U)
set.seed(12395)
meant=-15
sdt=15
n=300
data<-rtruncnorm(n,a=L,b=U,mean=meant,sd=sdt)
poly2_num<-function(x){4.576-0.317*x+0.00567*x^2}
poly2_den<-integrate(poly2_num,lower=L,upper=U)$value
g<-function(x){poly2_num(x)/poly2_den}
ddhat<-d_hat(data,m=2,g, range=c(L,U), selection=FALSE)$dx
lb=c(0,-20,0,0,0)ub=c(1,10,rep(30,3))
par0=c(0.3,-17,1,10,15)
range=c(L,U)
find_h_cont(data,g,ddhat,range,M_0=10,par0,lb,ub,ylim.f=c(0,0.25),ylim.d=c(-1,2))
```
<span id="page-8-1"></span>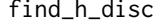

find\_h\_disc *Finding optimal instrumental mass function.*

#### Description

Finds the optimal probability mass function h to be used in the bidirectional acceptance sampling.

#### Usage

```
find_h_disc(data,g,dhat,lattice=NULL,M_0=NULL,size,par0=NULL,check.plot=TRUE,
      ylim.f=c(0,2),ylim.d=c(0,2),global=FALSE)
```
#### **Arguments**

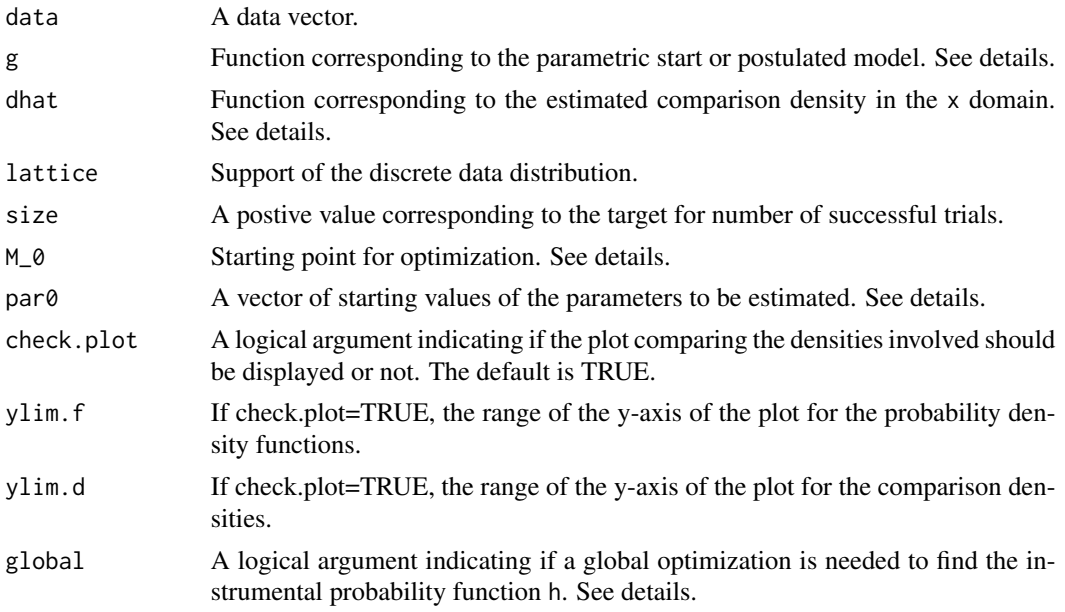

#### Details

The parametric start specified in g is assumed to be fully specified and takes x as only argument. The argument dhat is the estimated comparison density in the x domain. We usually get the argument dhat by means of the function d\_hat within our package. The value  $M_Q$  and the vector par $\theta$ are used for the optimization process for finding the optimal instrumental density h. Usually, we could choose the M\_0 to be the central point of the lattice. For example, if the range is from 0 to 30, we could choose 15 as the starting point. The choice of M\_0 is not expected to affect substantially the accuracy of the solution. The vector  $par0$  collects initial values for the parameters which characterize the instrumental probability mass function. For instance, if h is a mixuture of p negative binomials, the first p-1 elements of pis correspond to the starting values for the first p-1 mixture weights. The following p elements are the initial values for the probablities of success of the p negative binomials contributing to the mixture. The argument global controls whether to use a global optimization or not. A local method allows to reduce the optimization time but the solution is particularly sensible to the choice of par0. Conversely, setting global=TRUE leads to more accurate result.

#### Value

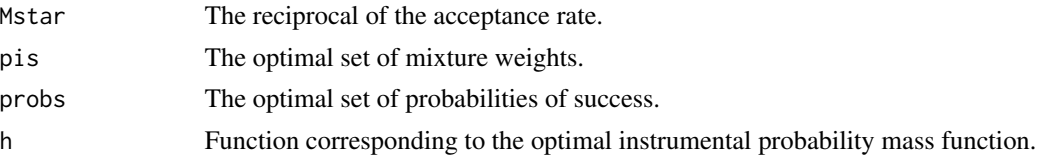

#### Author(s)

Xiangyu Zhang and Sara Algeri

#### <span id="page-10-0"></span>rmixnegbinom 11

#### References

Algeri S. and Zhang X. (2020). Smoothed inference and graphics via LP modeling, arXiv:2005.13011.

#### See Also

[d\\_hat](#page-5-1), [find\\_h\\_cont](#page-6-1), [rmixtruncnorm](#page-11-1), [dmixtruncnorm](#page-4-1)

#### Examples

```
lattice=seq(0,20,length=21)
n=200
data<-rbinom(n,size=20,prob=0.5)
g<-function(x)dpois(x,10)/(ppois(20,10)-ppois(0,10))
ddhat<-d_hat(data,m=1,g=g,lattice=lattice,selection=TRUE)$dx
find_h_disc(data=data,g=g,dhat=ddhat,lattice,M_0=10,size=15,par0=c(0.3,0.5,0.6),
            check.plot=TRUE,ylim.f=c(0,0.4),ylim.d=c(-3,2.5),global=FALSE)
```
<span id="page-10-1"></span>rmixnegbinom *Random numbers generator for negative binomial mixtures*

#### Description

Generates random samples from a mixture of negative binomials.

#### Usage

```
rmixnegbinom(n, pis, size, probs)
```
#### Arguments

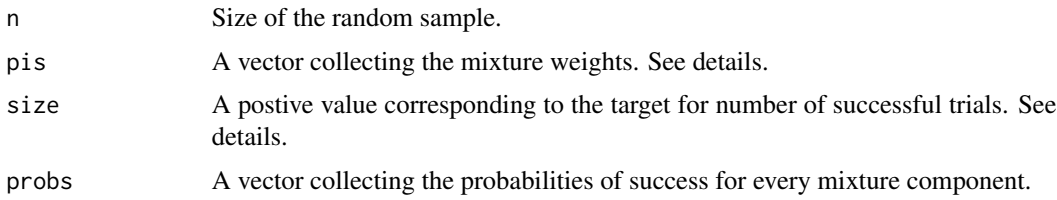

#### Details

The argument pis is a vector with length equal the number of components in the mixture. The vector pis must sum up to one, e.g.  $c(0.7, 0.2, 0.1)$ . All the negative binomials contributing to the mixture are assumed to have the same size.

#### Value

A vector collecting the random sample of size n from the mixture of negative binomials specified.

#### <span id="page-11-0"></span>Author(s)

Xiangyu Zhang and Sara Algeri

#### See Also

[rmixtruncnorm](#page-11-1), [dmixtruncnorm](#page-4-1), [dmixnegbinom](#page-3-1), [find\\_h\\_disc](#page-8-1).

#### Examples

```
rmixnegbinom(n=100,pis=c(0.3,0.6,0.1),size=2,probs=c(0.3,0.4,0.2))
```
<span id="page-11-1"></span>rmixtruncnorm *Random numbers generator for truncated normal mixtures*

#### Description

Generates random samples from a mixture of truncated normals.

#### Usage

```
rmixtruncnorm(n, pis, means, sds, range)
```
#### Arguments

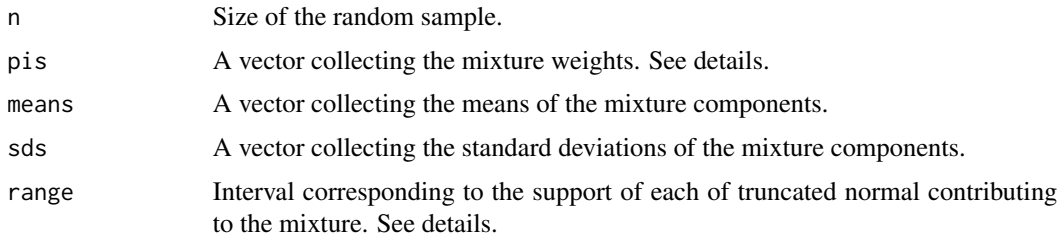

#### Details

The argument pis is a vector with its length equal the number of components in the mixture. The vector pis must sum up to one, e.g. c(0.7, 0.2, 0.1). The argument range is an interval corresponding to the support of each truncated normal contributing to the mixture.

#### Value

A vector collecting the random sample of size n from the mixture of truncated specified.

#### Author(s)

Sara Algeri and Xiangyu Zhang

#### <span id="page-12-0"></span>rmixtruncnorm 13

#### See Also

[dmixtruncnorm](#page-4-1),[dmixnegbinom](#page-3-1), [rmixnegbinom](#page-10-1), [find\\_h\\_cont](#page-6-1).

### Examples

 $r$ mixtruncnorm(n=10,pis=c(0.5,0.5),means=c(3,6),sds=c(3,4),range=c(0,30))

# <span id="page-13-0"></span>Index

∗ Comparison density estimate d\_hat, [6](#page-5-0) ∗ Comparison density plot CDplot, [2](#page-1-0) ∗ Deviance test CDplot, [2](#page-1-0) ∗ Gajek estimator d\_hat, [6](#page-5-0) ∗ Mixture of negative binomials sampler rmixnegbinom, [11](#page-10-0) ∗ Mixture of negative binomials dmixnegbinom, [4](#page-3-0) ∗ Mixture of truncated normals sampler rmixtruncnorm, [12](#page-11-0) ∗ Mixture of truncated normals dmixtruncnorm, [5](#page-4-0) ∗ Optimal instrumental density for bidirectional acceptance sampling find\_h\_cont, [7](#page-6-0) ∗ Optimal instrumental mass function for bidirectional acceptance sampling find\_h\_disc, [9](#page-8-0) CDplot, [2,](#page-1-0) *[7](#page-6-0)* d\_hat, *[3](#page-2-0)*, [6,](#page-5-0) *[9](#page-8-0)*, *[11](#page-10-0)* dmixnegbinom, [4,](#page-3-0) *[5](#page-4-0)*, *[12,](#page-11-0) [13](#page-12-0)* dmixtruncnorm, *[4](#page-3-0)*, [5,](#page-4-0) *[9](#page-8-0)*, *[11–](#page-10-0)[13](#page-12-0)* find\_h\_cont, *[3](#page-2-0)*, *[5](#page-4-0)*, [7,](#page-6-0) *[11](#page-10-0)*, *[13](#page-12-0)*

find\_h\_disc, *[3,](#page-2-0) [4](#page-3-0)*, *[9](#page-8-0)*, [9,](#page-8-0) *[12](#page-11-0)*

rmixnegbinom, *[4,](#page-3-0) [5](#page-4-0)*, [11,](#page-10-0) *[13](#page-12-0)* rmixtruncnorm, *[4,](#page-3-0) [5](#page-4-0)*, *[9](#page-8-0)*, *[11,](#page-10-0) [12](#page-11-0)*, [12](#page-11-0)